## **CAD Working Group, SIGGRAPH 2014**

### **CAD-to-X3D Conversion for Product Structure, Geometry Representation and Metadata**

#### **Hyokwang Lee and Don Brutzman Web3D Korea Chapter / Web3D CAD Working Group 2015. 8. 11.**

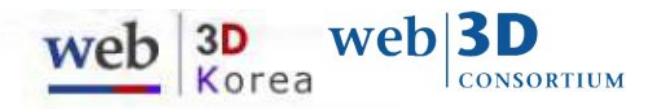

## **Introduction**

- CAD-to-X3D Conversion
	- Conversion of CAD data into X3D representation for lightweight 3D visualization
	- ISO TC 184/SC4 STEP based approach
- Purpose
	- To provide a guide on the conversion of a CAD assembly data into X3D representation for lightweight visualization
	- To improve X3D specification for better representation of CAD data if necessary
	- To identify a basis for further cooperative work by ISO standards groups
- **Scope of CAD-to-X3D includes** 
	- **Product Structure (PS)**
	- **Geometry**
	- **•** Product Manufacturing Information (PMI)
	- 3D Printing model format for Additive Manufacturing (AM)

## **PS PRODUCT STRUCTURE**

## **Representation of PS in STEP\***

- Representation of PS in an assembly with external reference
	- Assembly and part geometries in the same file
	- An assembly file with external reference to geometry files => **external reference**
	- An assembly file with externally referenced sub-assemblies and geometry files => **nested external reference**

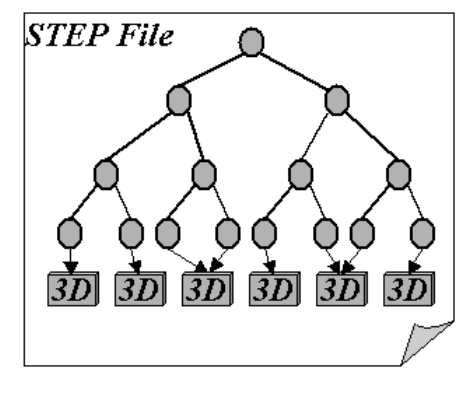

Assembly and part geometries in the same file

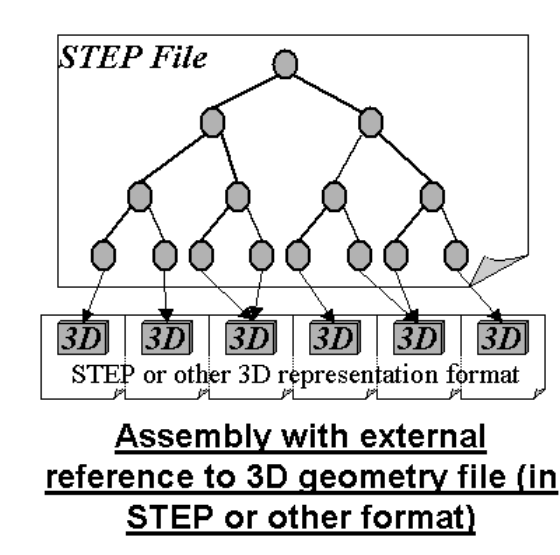

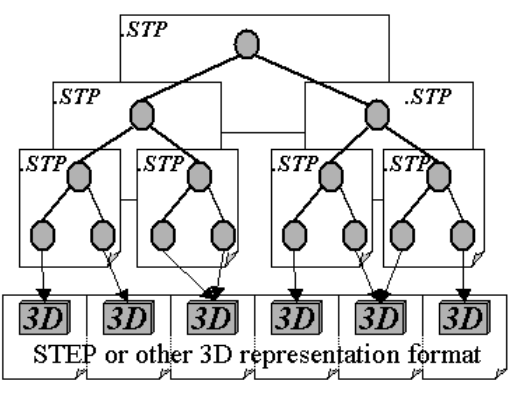

#### **Nested assembly**

## **Representation of PS in X3D**

- **X3D nodes for PS** 
	- CADLayer / CADAssembly / CADPart / CADFace: parent-child relations
	- **Transform / ClipPlane : transform and reveal geometric information**
	- Inline : external referencing to a data file
- Methods for representing PS in X3D
	- A : assembly and part geometries in the same file
	- $\blacksquare$  B : external reference
	- C : nested external reference

## **Hub assembly PS**

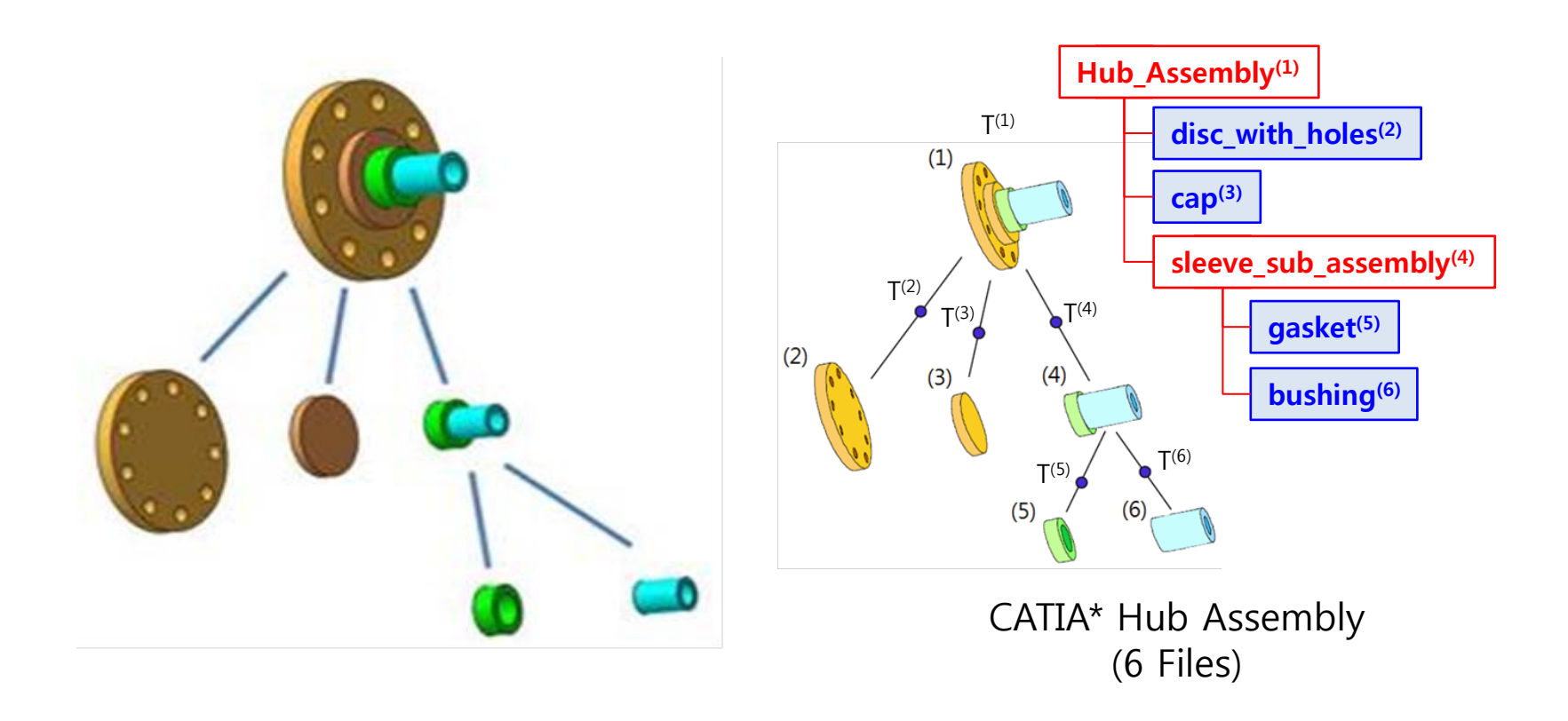

 **A** : assembly and part geometries in the same file

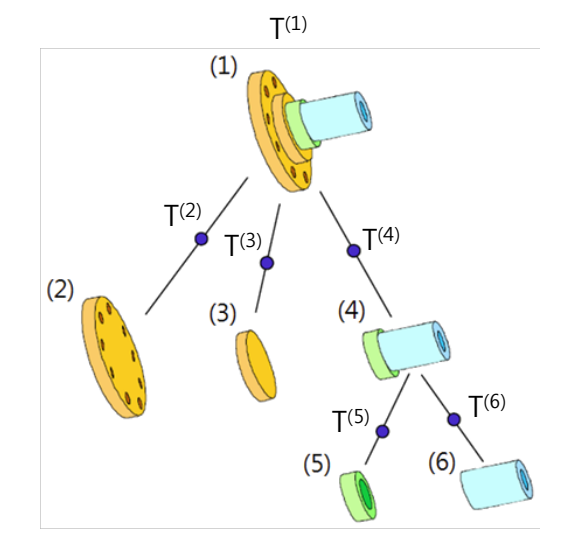

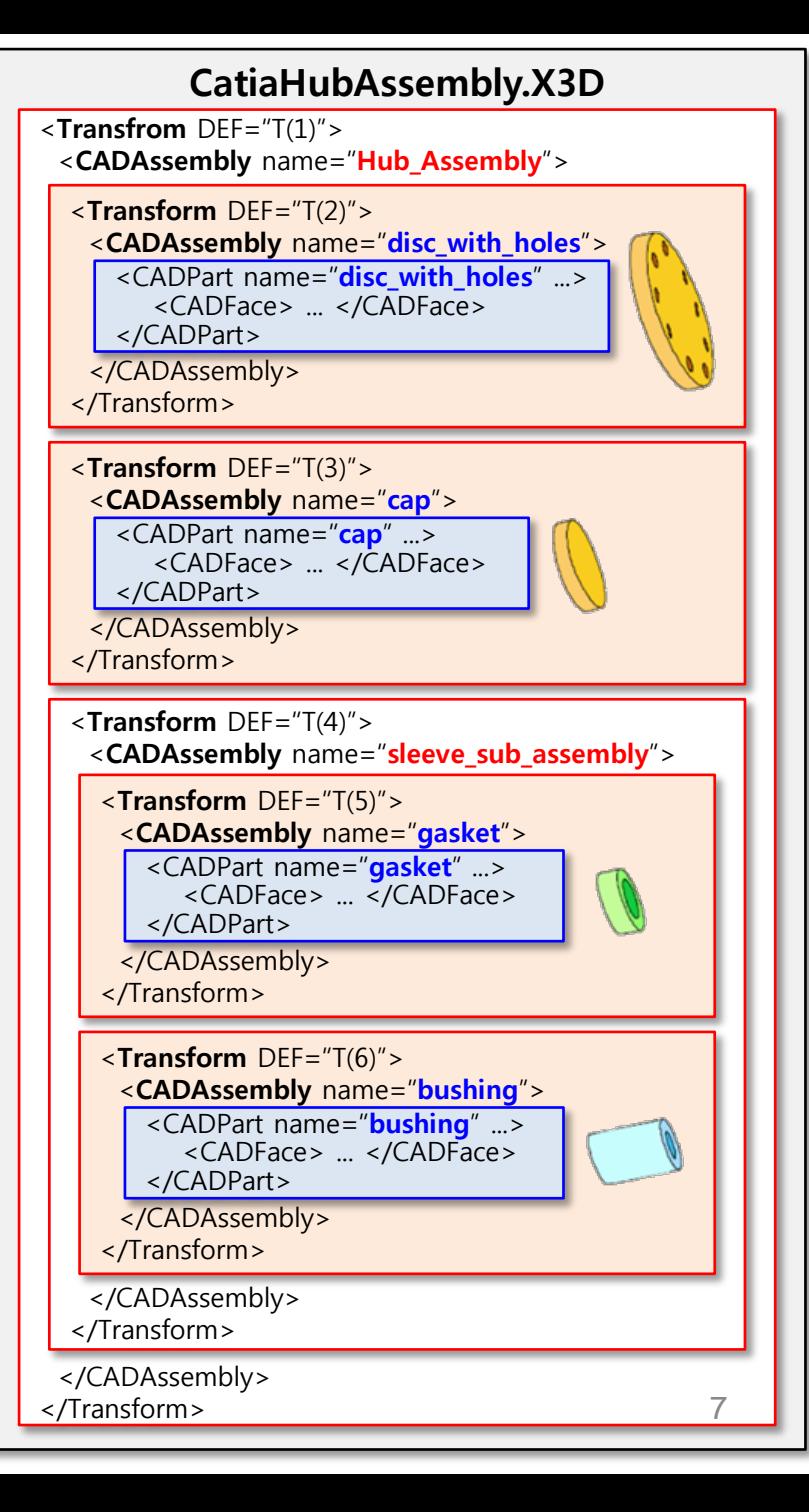

 **B** : external reference

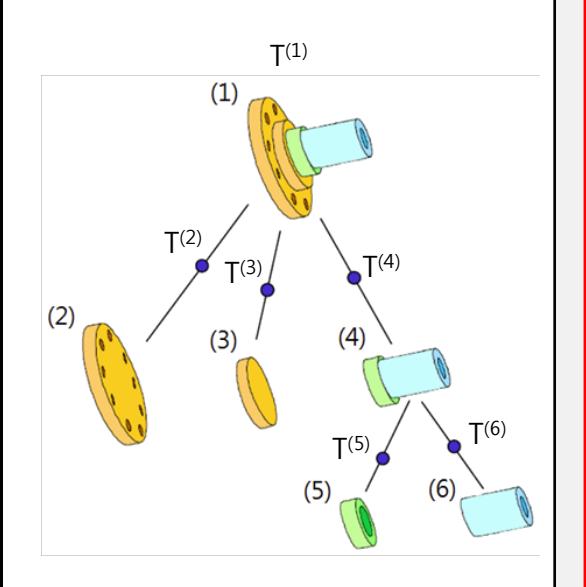

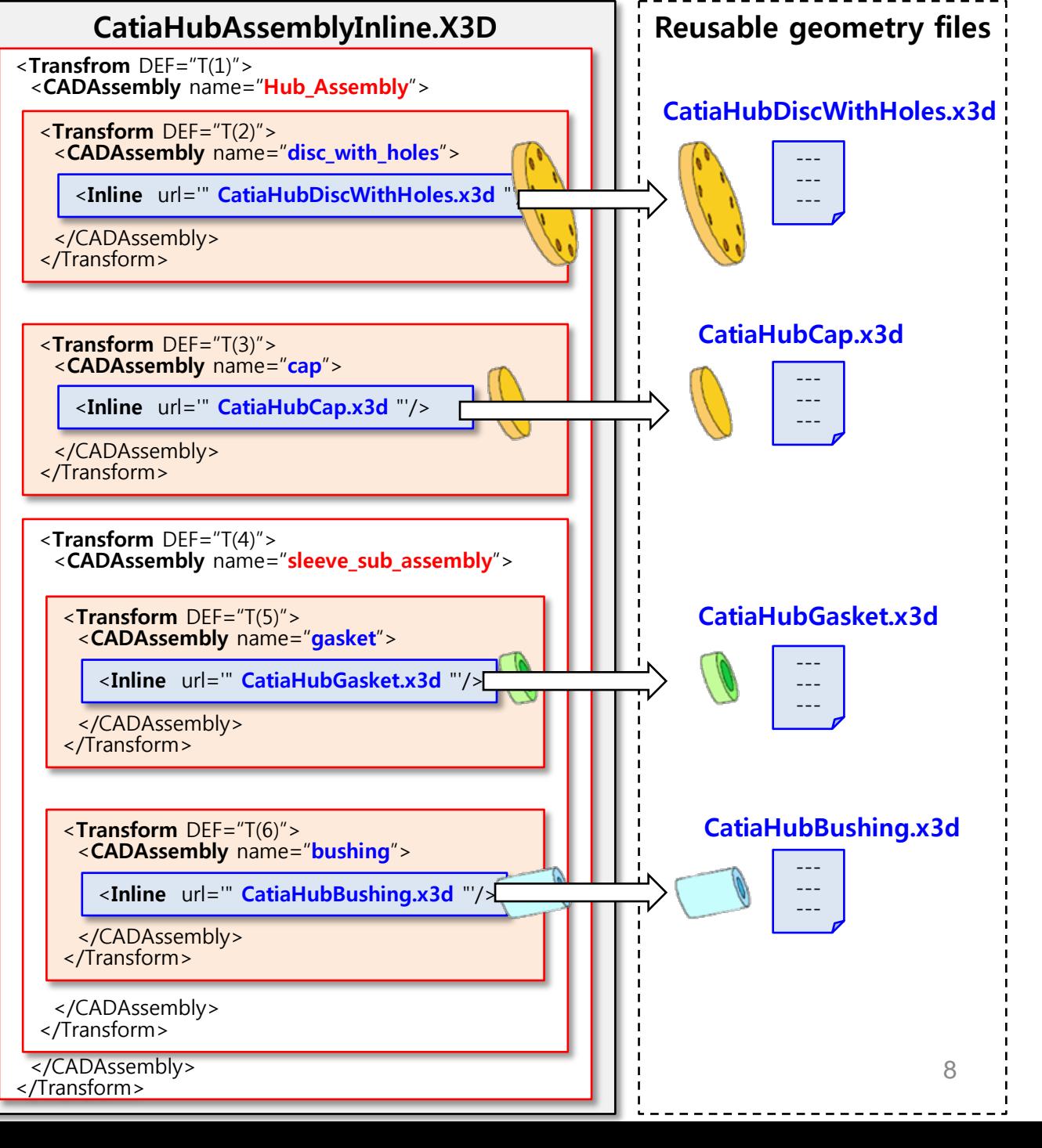

## **Methods for Representing PS in X3D**

**C** : nested external reference

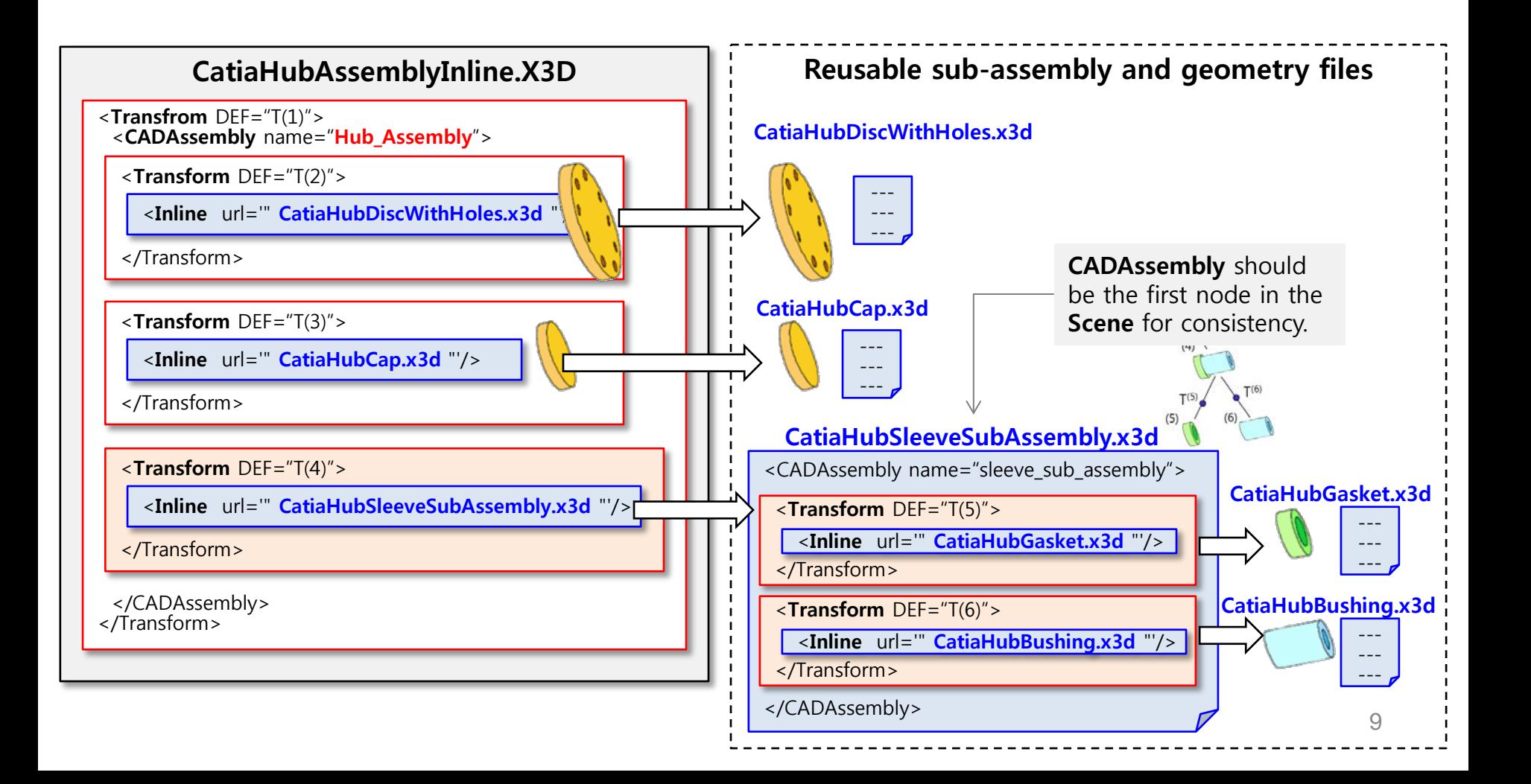

# **GEOMETRY**

## **Representation of Geometry in STEP\***

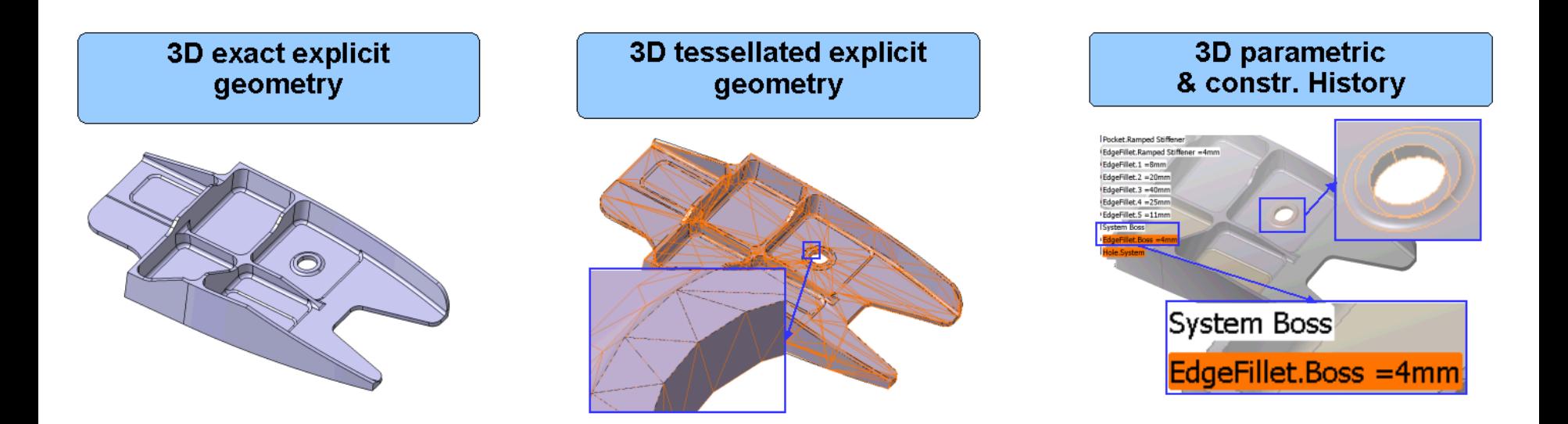

- **Exact shape representation (STEP AP 214 and 203)**
- **Tessellated shape representation**
- **Parametric Representation**

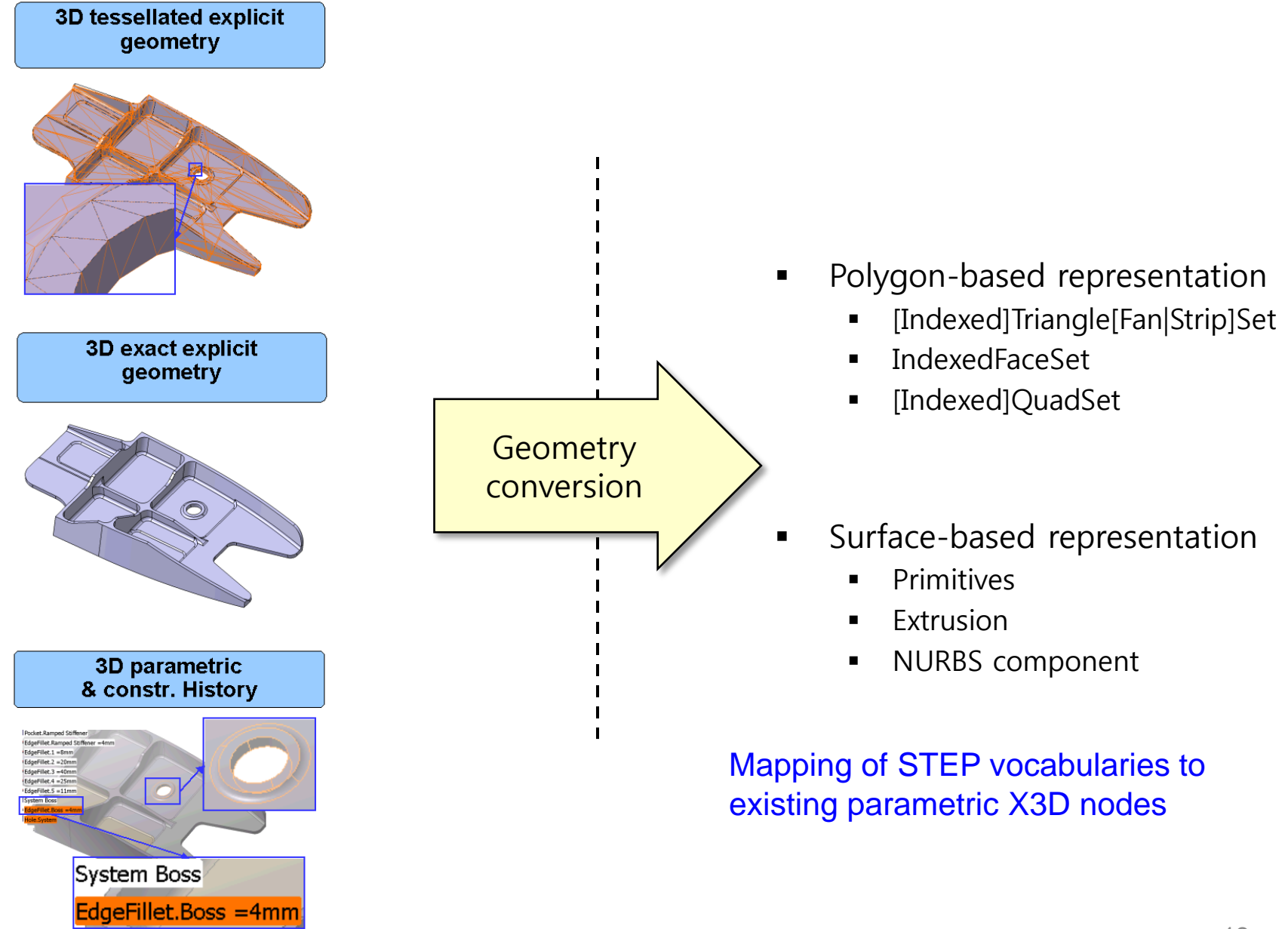

## **PMI PRODUCT MANUFACTURING INFORMATION**

## **PMI representation in STEP\* and LOTAR\*\***

- **Product Manufacturing Information** 
	- Geometry Dimension & Tolerance(GD&T) / annotations / symbols

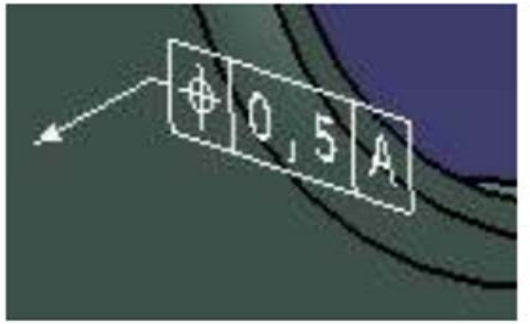

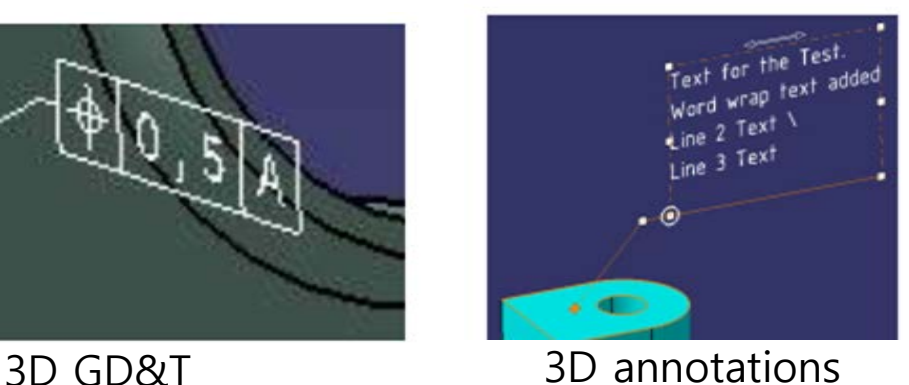

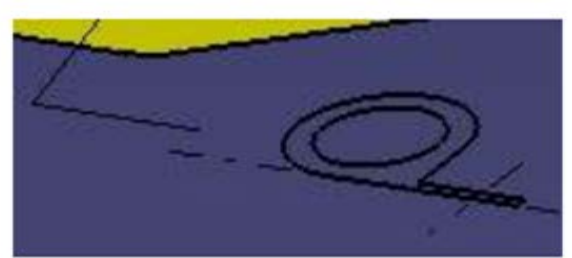

3D symbols

- **Graphic representation** 
	- STEP geometric entities
		- polylines (AP 214 / AP 203 Ed2)
		- tessellated (AP 242)
- Semantic representation
	- PMI semantic entities

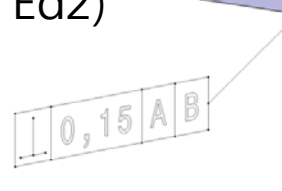

Graphic presentation

Semantic representation

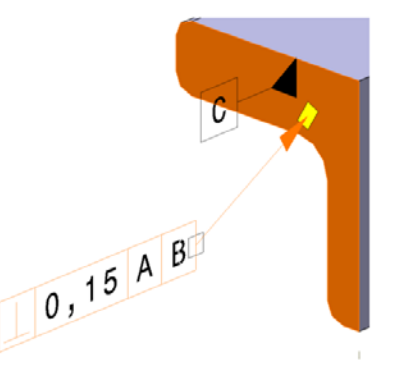

\* STEP AP242 Project, http://www.ap242.org/geometry-assembly-pmi-interoperability 14

\*\* LOng Term Archiving and Retrieval, http://www.lotar-international.org/

## **PMI Representation in STEP\***

- **Presentation of 3D PMI as polylines (AP 214 / AP 203 Ed2)\*** 
	- A geometric curve set of polylines, circles and trimmed curves
	- Tessellated presentation and semantic presentation currently under test by  $C$ Ax-IF\*\*
- Styling of the annotation
	- Graphic characteristics (colour, line type and width)
	- Optional attributes (types of annotation, layer)

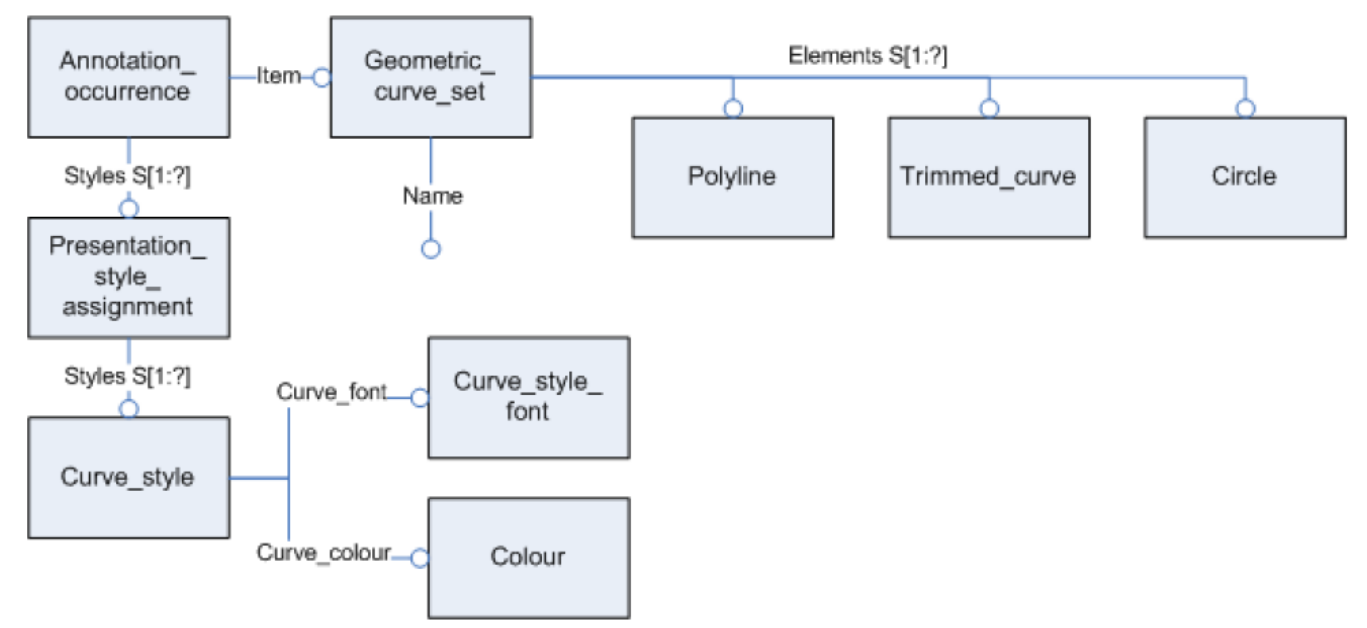

- <sup>15</sup> \* Recommended Practices for Geometric Dimensions & Tolerances (GD&T) "Polyline Presentation", Release 1.0, CAx-IF & LOTAR, June 16, 2008.
- \*\* Test Suite for the CAx Implementor Forum Round 34J April-September 2014, Release 1.0, CAx-IF, June 30, 2014.

# **Representing PMI in X3D**

- A rich set of X3D metadata capabilities exist which might capture all relevant PMI when exporting X3D models
- Part 1: Architecture and base components
	- 7 Core component
		- MetadataSet, typed Metadata nodes
	- 12 Shape component
		- Appearance / FillProperties / LineProperties / Material / TwoSided Material / …
	- 14 Geometry2D component
		- Arc2D / Circle2D / Polyline2D / Rectangle2D / ...
	- 15 Text component
		- FontStyle / Text
	- **35 Layering component** 
		- Layer / LayerSet / ...
	- X. Annotation component (extension proposal for X3D version 3.4)

# **Conversion of STEP 3D PMI into X3D**

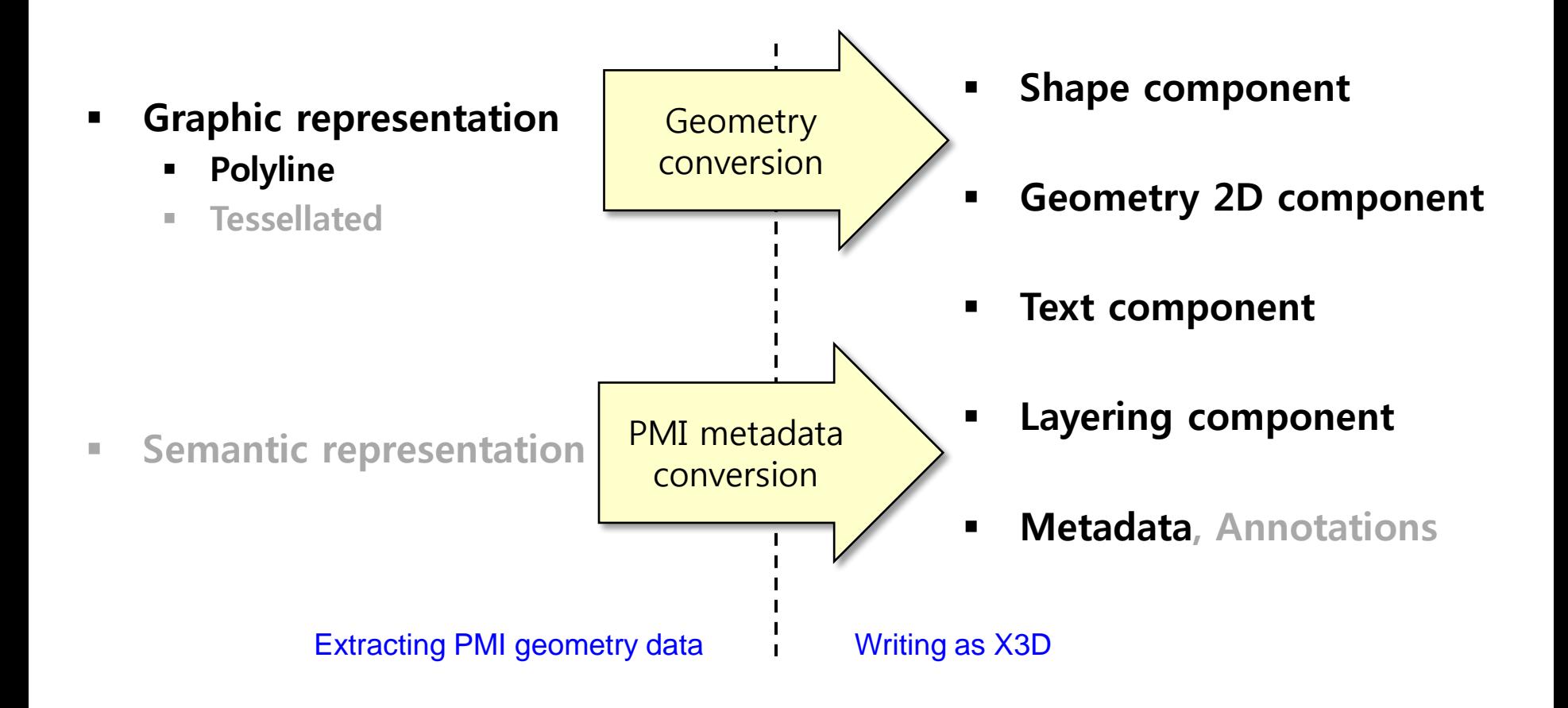

## **Summary & Plan**

- **Propose new work Technical Report for ISO/IEC JTC1 SC24** 
	- **CAD-to-X3D Conversion for**
		- **Product Structure**
		- **Geometry Representation**
		- **Metadata**
	- Scope of work includes
		- Product structure and Geometry
		- PMI and Metadata
		- 3D printing and Additive Manufacturing (AM)
- Plan
	- X3D suitability for STEP PS/PMI and 3D printing
		- PMI metadata capture readiness, initial assessment of next steps
		- 3D Printing model format for Additive Manufacturing (AM) readiness, initial assessment of next steps

# **Thank you!**

**Hyokwang Lee adpc92@gmail.com**

**Don Brutzman brutzman@nps.edu**

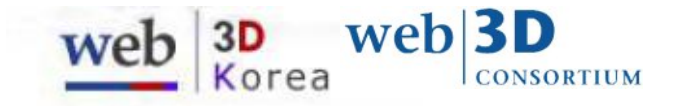